## **УДК 681.3**

**Олександр Мацулевич,** кандидат технічних наук, доцент кафедри інженерної механіки та комп`ютерного проектування,

**Галина Антонова**, старший викладач кафедри інженерної механіки та комп`ютерного проектування,

**Ілля Тетервак**, асистент кафедри інженерної механіки та комп`ютерного проектування,

**Карина Валієва**, здобувачка бакалаврського рівня вищої освіти,

Таврійський державний агротехнологічний університет імені Дмитра Моторного, м. Запоріжжя, Україна

## **ПРОГРАМНА РЕАЛІЗАЦІЯ ПРОЦЕСУ ПРОЕКТУВАННЯ РАВЛИКА ТУРБОКОМПРЕСОРА НА ОСНОВІ МЕТОДИКИ ДИСКРЕТНОГО ГЕОМЕТРИЧНОГО МОДЕЛЮВАННЯ**

**Анотація**. У даній роботі розглядається програмна реалізація автоматизації побудови функціональної поверхні равлика турбокомпресора з використанням алгоритму інтерполяції дискретно представлених кривих (ДПК) на основі методу середніх перпендикулярів.

**Ключові слова:** дискретно представлена крива, равлик, функціональна поверхня, кут суміжності, супроводжуюча ламана лінія.

**Abstract.** This work considers the software implementation of the automation of the construction of the functional surface of the turbocharger screw using the discrete curve interpolation algorithm based on the method of average perpendiculars.

**Key words:** discrete curve, snail, functional surface, adjacency angle, accompanying broken line**.**

Коректна робота турбокомпресора залежить від правильно спроектованого равлика через те, що в ньому формується газовий потік, що обертає турбіну за допомогою крильчатки. Для вирішення цієї проблеми в даній роботі запропоновано методику, яка дає можливість швидко і якісно побудувати вказану функціональну поверхню та локально корегувати параметри ДПК.

При моделюванні функціональної поверхні равлика турбокомпресора використовуються різні методи. Одним із них є метод моделювання дискретно представлених кривих з монотонною зміною кривизни (Гавриленко Є. А., Холодняк Ю. В.). Початковими даними для моделювання кривої є упорядкований точковий ряд (ДПК). Крім вихідного ряду, в визначник ДПК входять її геометричні характеристики, які необхідно забезпечити в процесі моделювання. У результаті аналізу початкового точкового ряду визначаються ділянки, на основі яких можна сформувати криву, уздовж якої значення радіусів кривизни монотонно зростають (зменшуються). Кожна монотонна крива моделюється по ділянках, обмежених сусідніми точками.

Основною метою досліджень, результати яких представлено в даній статті, є програмна реалізація моделювання равлика турбокомпресора на основі методу інтерполяції ДПК на підставі серединних перпендикулярів з можливістю локальної зміни початкових даних, що впливають на результат моделювання.

При побудові равлика використано опорні точки, які формують профіль перетину та напрявляючу осьову лінію. У свою чергу на базі цих точок будують сам канал з урахуванням всіх вимог, що висуваються при проектуванні.

При завданні ДПК слід враховувати наступні властивості. Наприклад: опуклість, наявність точок перегину, інтервали можливого розташування вертикальних або горизонтальних дотичних.

При дослідженні властивостей ДПК і її моделювання приймемо напрямок її обходу і нумерації точок за годинниковою стрілкою. Розглянемо кути, утворені ланками супровідної ламаної лінії (СЛЛ), тобто хордами, що з'єднують послідовно точки заданої ДПК.

Будемо вважати, що кожна ланка СЛЛ направлена від попередньої точки ДПК до подальшої. Кутом нахилу  $\alpha_i$  - ї ланки СЛЛ до осі  $Ox$  будемо вважати кут, утворений між позитивними напрямками ланки і осі *Оx*. При цьому, якщо вісь *Оx* найкоротшим шляхом поєднується з напрямком ланки в результаті обертання проти годинникової стрілки, то кут вважається позитивним. У іншому випадку негативним. На рис. 1 нумерація кутів співпадає з початковою точкою ланки СЛЛ.

133

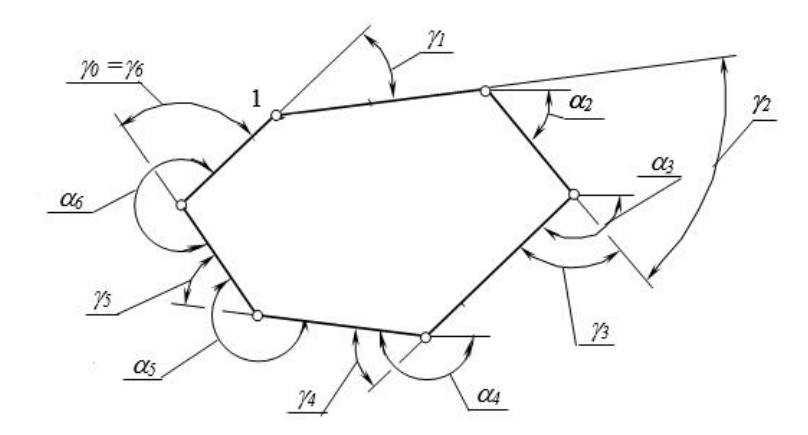

Рис. 1. До визначення суми кутів  $\alpha_i$ і  $\gamma_i$ 

Очевидно, що крива буде опуклою вгору, якщо безліч значень кутів  $\alpha$  буде монотонно спадною, тобто

$$
\alpha_{i-l} > \alpha_i > \alpha_{i+l} > \dots > \alpha_n, \quad i = l; n
$$

3 рисунку 1 також можна прийти до висновку, що  $\sum\! \alpha_i \!=\! 0$ якщо

$$
\sum \alpha_i^{>0} + \sum \alpha_i^{>0} + \left(\sum \left|\alpha_i^{<00}\right| - 180k\right) = 0
$$

де  $\sum \alpha_i^{>0}$  $\alpha_i^{>0}$  - сума позитивних значень;  $\sum \alpha_i^{\geq -90}$  $\alpha_i^{\epsilon=90}$  - сума негативних кутів;  $\sum \bigl| {\alpha_i}^{< -90}$  $\alpha_i^{\text{max}}$  - сума негативних кутів;

 $k$  - Коефіцієнт, що враховує кількість кутів  $\alpha_{i} \! < \! -90^{0}$  $\alpha_i < -90^\circ$ .

У залежності від розглянутої ділянки ДПК, сума наявних кутів суміжності завжди менше  $2\pi i$  є нижньою межею суми в процесі згущення ДПК, тобто сума в процесі згущення ДПК буде рости, хоча у початковій і кінцевій точках кути і так і залишаться невизначеними.

Приймемо схему згущення відповідно до рисунку 2, де точки згущення будуються на серединних перпендикулярах до відповідних ланок СЛЛ вихідної

ДПК. Бачимо, що,  $\varepsilon_{i-l}^{\prime} = \frac{1}{2} \gamma_{i-0,5}$ *1 i-1 2 1*  $\varepsilon_{i-l}^{I} = \frac{1}{2} \gamma_{i-0,5}$ , a  $\varepsilon_{i}^{I} = \frac{1}{2} \gamma_{i+0,5}$ *1*  $i$ <sup> $\overline{\phantom{a}2}$ </sup> *1*  $\varepsilon_i^1 = \frac{1}{2} \gamma_{i+0,5}$ . Тоді основна тотожності

згущення на підставі кутів суміжності:

$$
\gamma_{i-0,5}^1 + 2\gamma_i^1 + \gamma_{i+0,5}^1 = 2\gamma_i^0, \ i = \overline{I; n-1}
$$

Система (3) має *(n-1)* рівнянь з *(2n-1)* невідомими. Отже, для отримання єдиного рішення необхідно задати *n* умов.

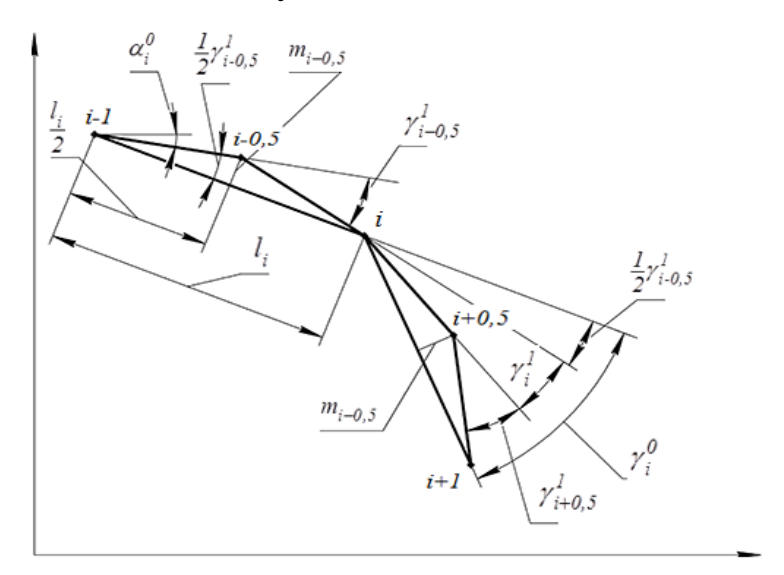

Рис. 2. Згущення ДПК точками, розташованими на основі серединних перпендикулярів

Основний алгоритм згущення ДПК на основі серединних перпендикулярів полягає в наступному:

1.Розраховуються кути суміжності

$$
\gamma_{i-0,5}^1, i=\overline{I;n}
$$

ланок згущеної ДПК.

Умовою опуклості згущеної ДПК є дотримання нерівностей

$$
\gamma_{i-0.5}^1>0, i=\overline{I;n}.
$$

2. Визначаються довжини ланок вихідної СЛЛ

$$
l_i = \sqrt{(x_i - x_{i-1})^2 + (y_i - y_{i-1})^2}; \quad i = \overline{1; n}
$$

3. Знаходяться перевищення точок згущення над відповідними хордами

$$
m_{i-0,5}^1 = \frac{1}{2} l_i t g \frac{\gamma_{i-0,5}^1}{2} , \quad i = \overline{1;n}
$$

4. Визначаються координати точок згущення

$$
x_{i-0,5} = \frac{x_i + x_{i-1}}{2} - m_{i-0,5}^1 \sin \alpha_{i-1}^0,
$$
  

$$
y_{i-0,5} = \frac{y_i + y_{i-1}}{2} + m_{i-0,5}^1 \cos \alpha_{i-1}^0, \quad i = \overline{1,n}
$$

Дискретна інтерполяція згідно способу *min* полягає в наступному:

1. Визначаються кути нахилу $\alpha_i^0$  $\alpha_i^{\nu}$ ланок СЛЛ початкової ДПК

$$
\alpha_{i-l}^{0} = \arctg \frac{y_i - y_{i-l}}{x_i - x_{i-l}}; \ \ i = \overline{I; n}
$$
 (7)

2.Розраховуємо кути суміжності  $\gamma_i^0$  $\gamma_i^0$ вихідної ДПК за формулою

$$
\gamma_i^0 = \alpha_{i-l}^0 - \alpha_i^0, \quad i = \overline{1; n-l}
$$

3. З безлічі кутів  ${\gamma}^{\scriptscriptstyle 0}_{\scriptscriptstyle \ell}$ обирається мінімальне ${\gamma}^{\scriptscriptstyle 0}_{\scriptscriptstyle m}$ *min*

$$
\gamma_{min}^0 = min(\gamma_i^0)
$$

4. На підставі  $\gamma_w^0$  $\gamma_{min}^0$ розраховується значення  $\gamma_{min}^1$  $\gamma_{min}^I$ для всіх точок згущення

$$
\gamma_{min}^1 = \frac{1}{2} \gamma_{min}^0, \text{ are } \gamma_{min}^0 = \min(\gamma_i^0), \gamma_i^0 > 0
$$
 (10)

5. Використовуючи формули (4), (5), (6), визначаються послідовно довжини  $l_i$ ланок СЛЛ, перевищення $m_{i-0,5}^l$ , де  $\gamma_{i-0,5}^l = \gamma_m^l$  $\gamma_{min}^{\prime}$ , і координати *і* точок згущення  $x_{i-0,5}$ ,  $y_{i-0,5}$ .

Для програмної реалізації запропонованого методу нами було застосовано мову програмування C#та API SolidWorks. Зв'язок C# з SolidWorks реалізується за допомогою використання COM-об'єктів. Для реалізації можливості взаємозв'язку C# з SolidWorks необхідно транслювати в C# бібліотеку типів SolidWorks.

Для початку роботи з програмою необхідно задати початкові точки для подальшого обчислення, використовуючи поля вводу «X», «Y» і кнопку «Додати точку» або ж натиснути кнопку «Приклад обчислень», після чого дані буде загружено з файлу. Якщо дані уведені з помилкою, є можливість виправити або видалити їх використовуючи кнопки «Змінити виділену точку» і «Видалити точку» відповідно. Після того, як всі точки додано, необхідно задати кількість кроків згущення у відповідному полі і натиснути на кнопку «Провести згущення» (рис. 3).

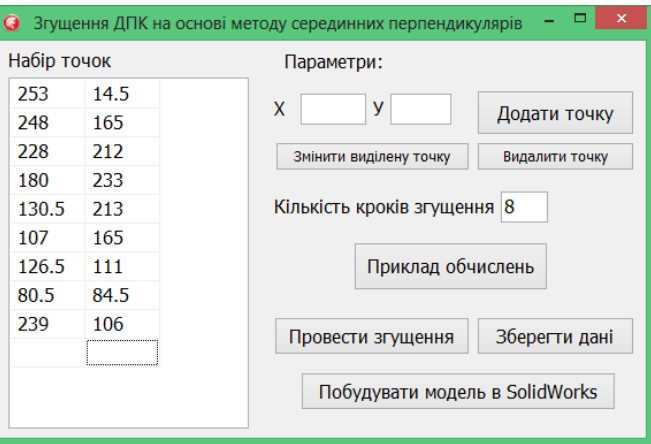

Рис. 3. Основне вікно програми

Після отримання згущеної ДПК по натисканню на кнопку «Зберегти дані», дані передаються у текстовий файл для можливості подальшого їх застосування. Для наочного представлення результатів роботи програми, виконаємо експорт дискретного ряду точок до SolidWorks, натиснувши на кнопку «Побудувати модель вSolidWorks», після чого отримуємо модель поверхні равлика, побудовану в цій системі (рисунок 4). Слід зазначити, що у програму задаються координати точок направляючої осі, а у якості вхідного, вихідного та проміжного профілів використано кола різного діаметру. За аналогією буде реалізовано задання координат точок ДПК профілів і згущення її за методом серединних перпендикулярів.

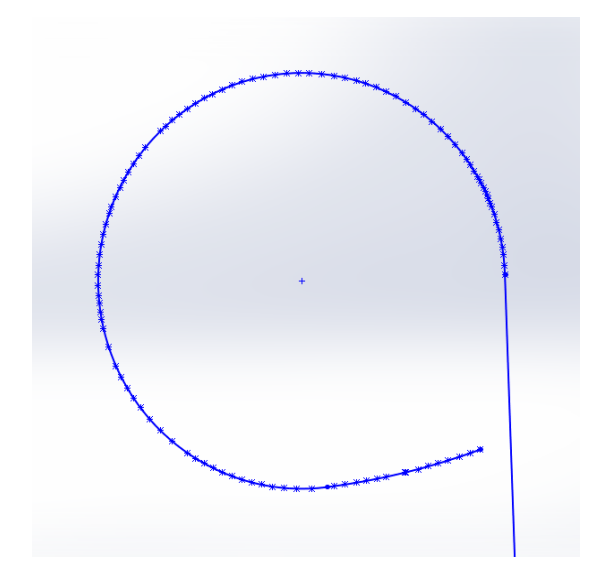

Рис. 4. Побудована направляюча вісь равлика

Завданням статті була розробка програмної реалізації моделювання равлика турбокомпресора. Для реалізації поставленої мети розглянуто метод згущення ДПК на основі серединних перпендикулярів.

У результаті була виконана програмна реалізація запропонованого нами метода, яка дає змогу візуально побачити процес побудови каналової поверхні, при цьому всі побудови виконується автоматично.

## **Список використаних джерел**

1. Щербина В. М., Мацулевич О. Є., Спасібо О. С., Холодняк Ю. В. Геометричне моделювання профілю випускного каналу дизельного двигуна. *Праці ТДАТУ.* Вип. 4, т. 47. Мелітополь: ТДАТУ, 2010. 93 с.

2. Щербина В. М., Холодняк Ю. В., Івженко О. В. Впровадження комп'ютерної графіки в навчальний процес при підготовці фахівців інженерних спеціальностей. *Удосконалення освітньо-виховного процесу в закладі вищої освіти*. Мелітополь: ТДАТУ, 2020. Вип. 24. С. 554-558.

3. Антонова Г. В., Паляничка Н. О., Вершков О. О. Аналіз новітніх пристроїв для гомогенізації молока. *Праці Таврійського державного агротехнологічного університету*. Мелітополь: ТДАТУ, 2017. Вип. 17, Т. 3. С. 194 – 199.